## গণপ্রজাতন্ত্রী বাংলাদেশ সরকার

মন্ত্রণালয়/ববভাদগর নাম: বিদ্যুৎ বিভাগ

<u>প্রতিষ্ঠানের নামঃ আশুগঞ্জ পাওয়ার স্টেশন কোম্পানী লিঃ</u>

বিষয়ঃ ইতঃপূৰ্বে বাস্তবায়িত উদ্ভাবনী ধারণা, সহজিকৃত ও ডিজিটাইজকৃত সেবাসমূহ চালুকৃত।

## ১। উদ্ভাবনী ধারণার ডাটাবেজঃ

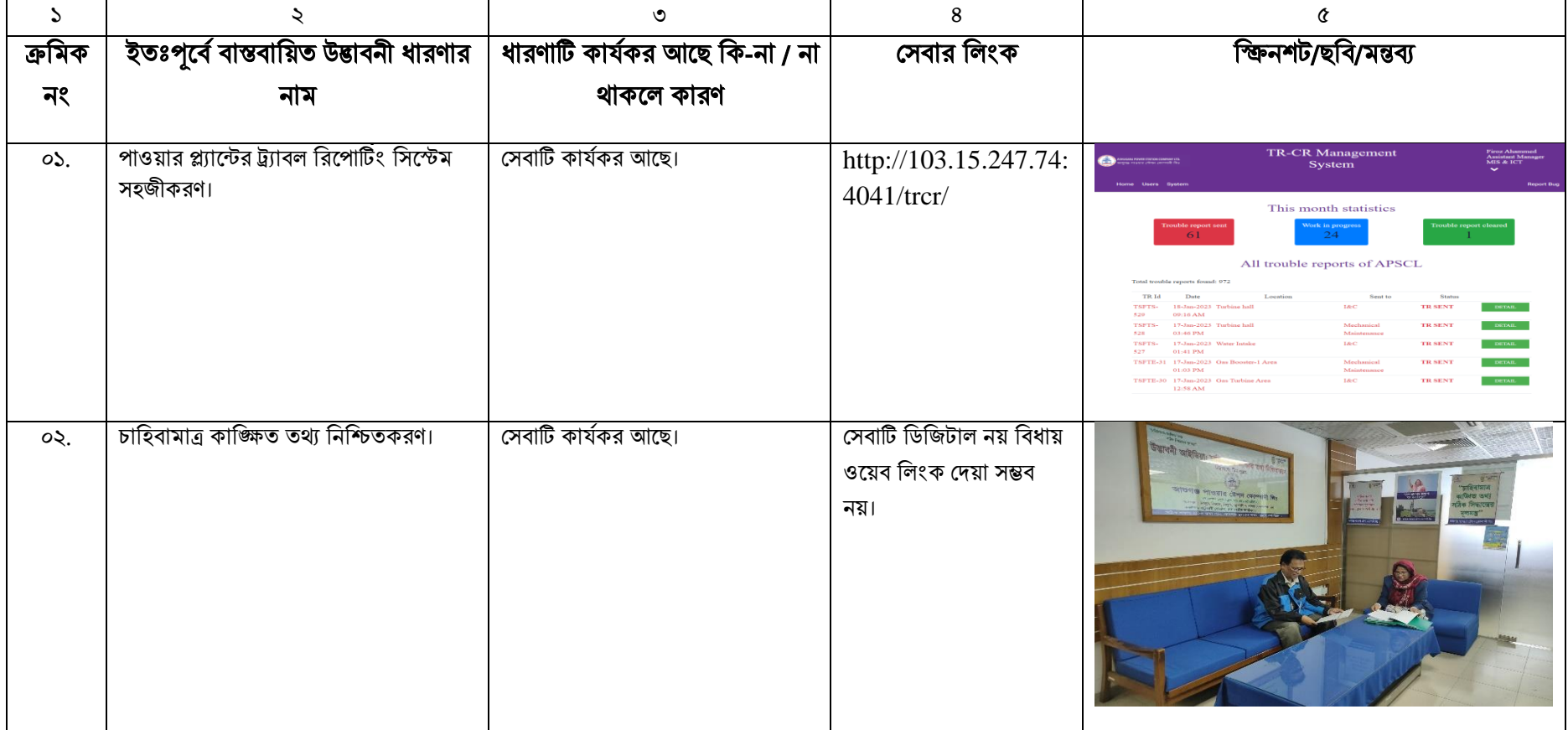

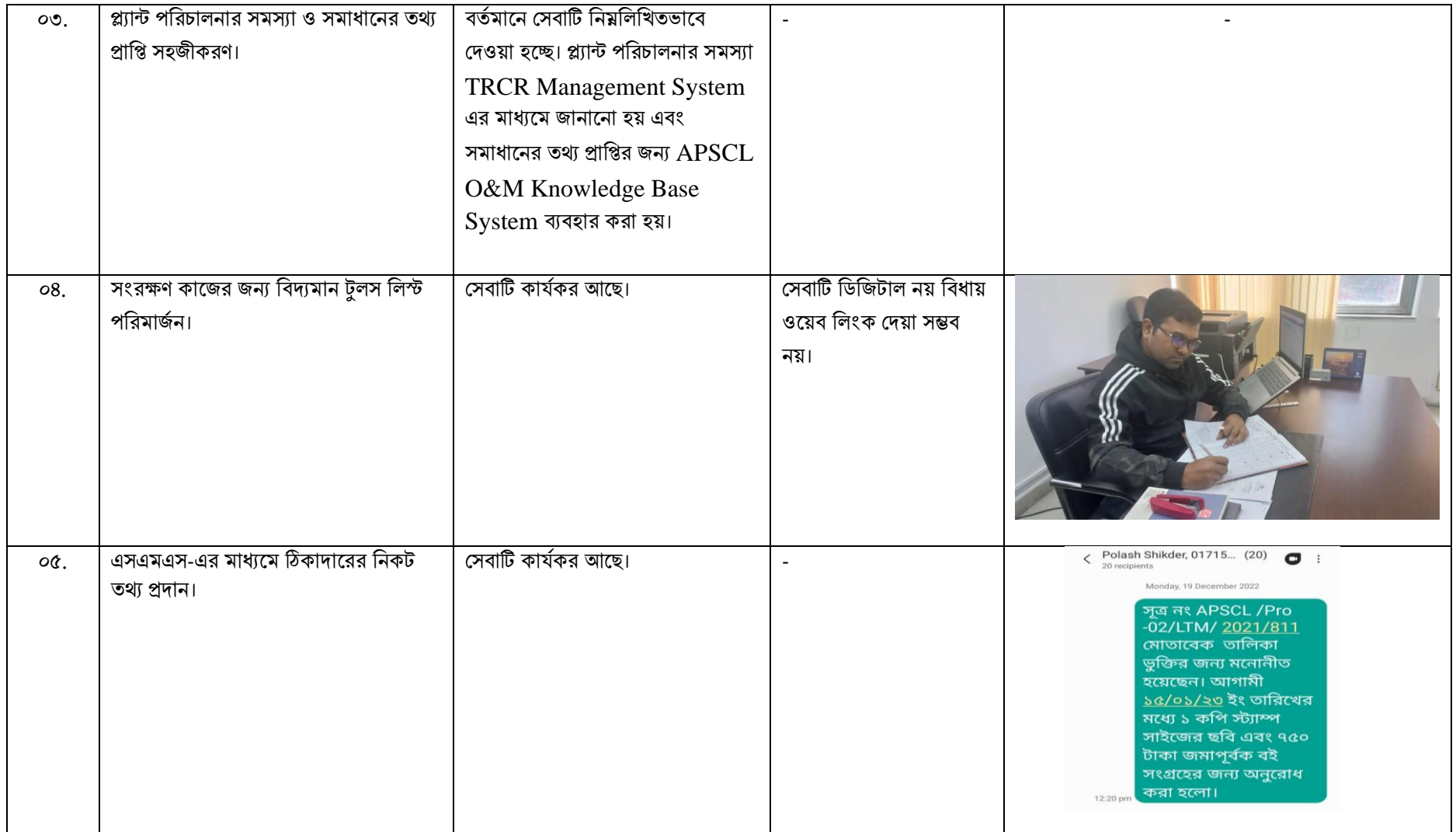

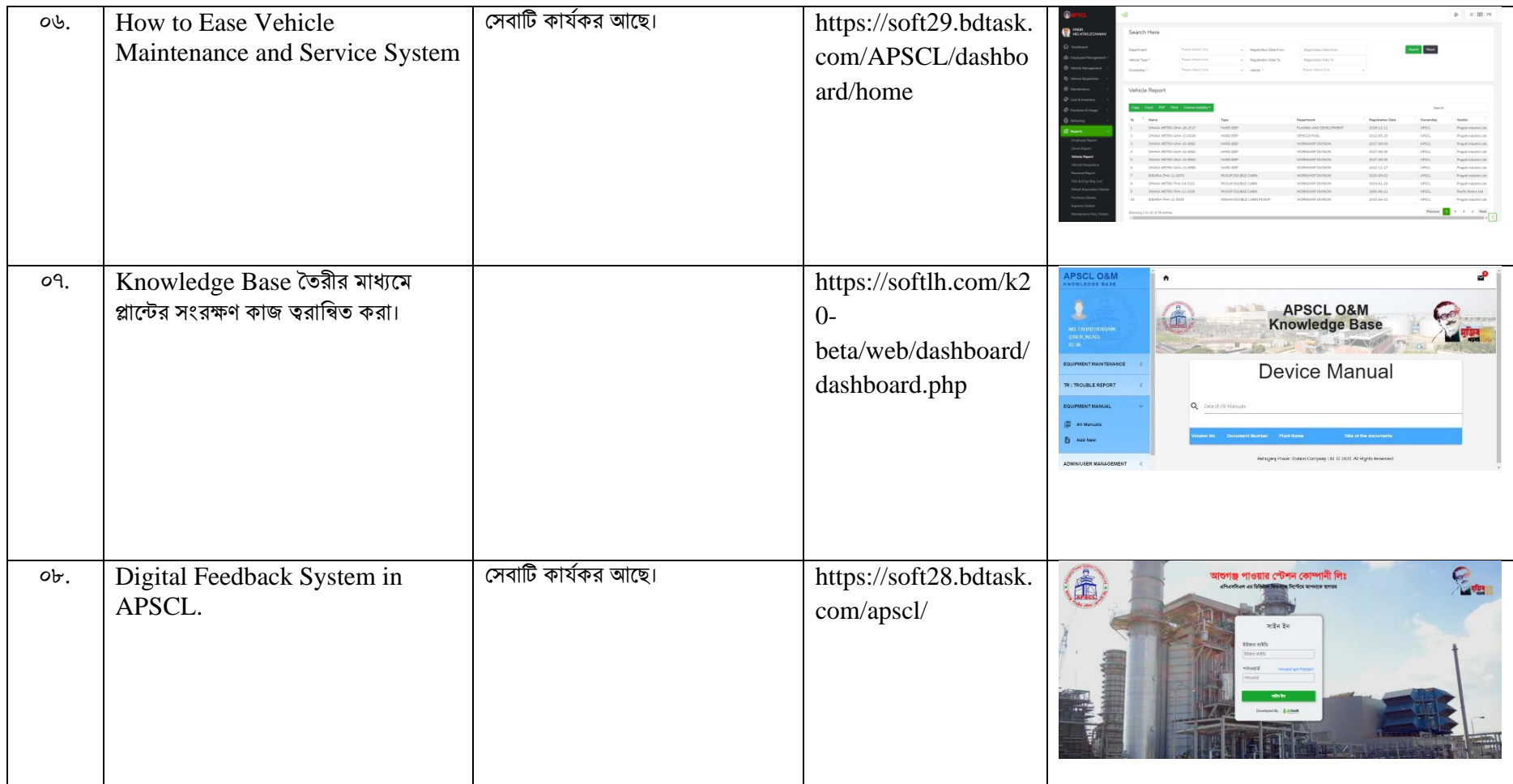

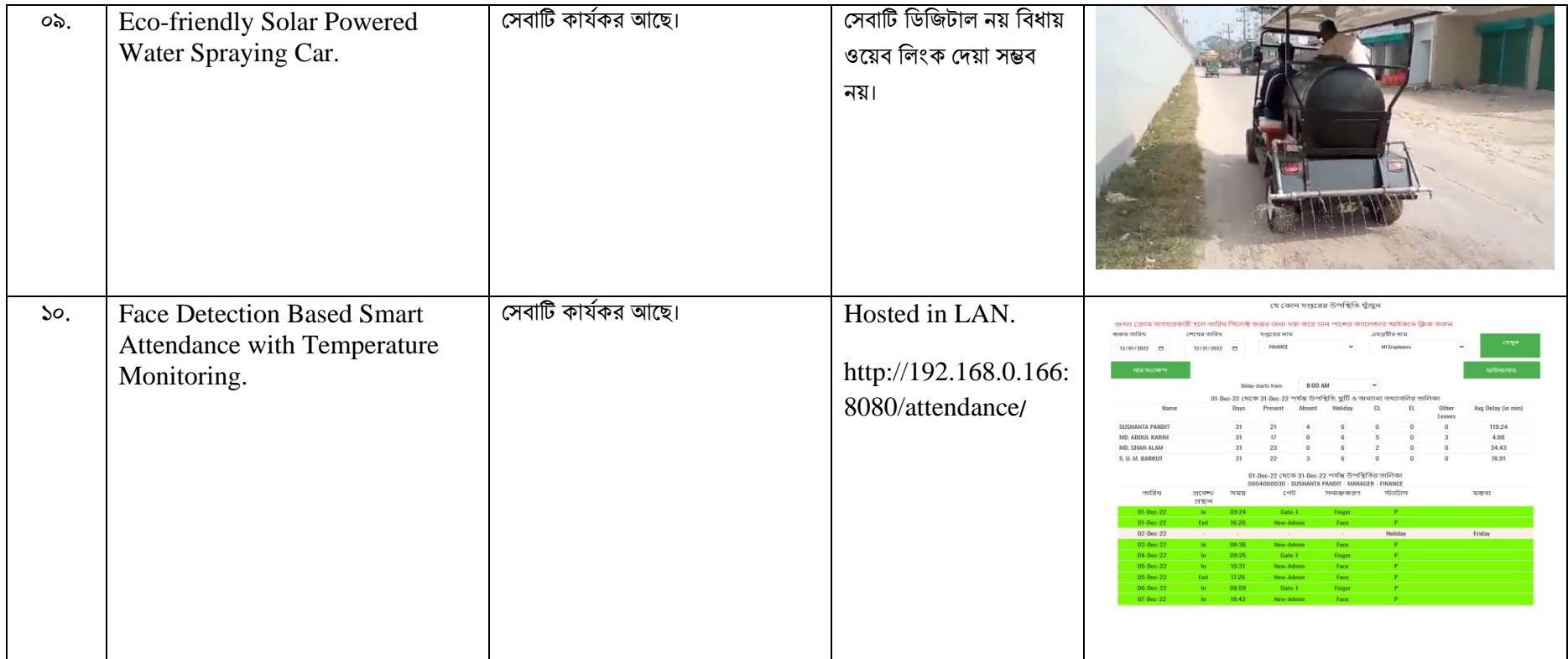

## <u>২। সহজিকৃত সেবার ডাটাবেজঃ</u>

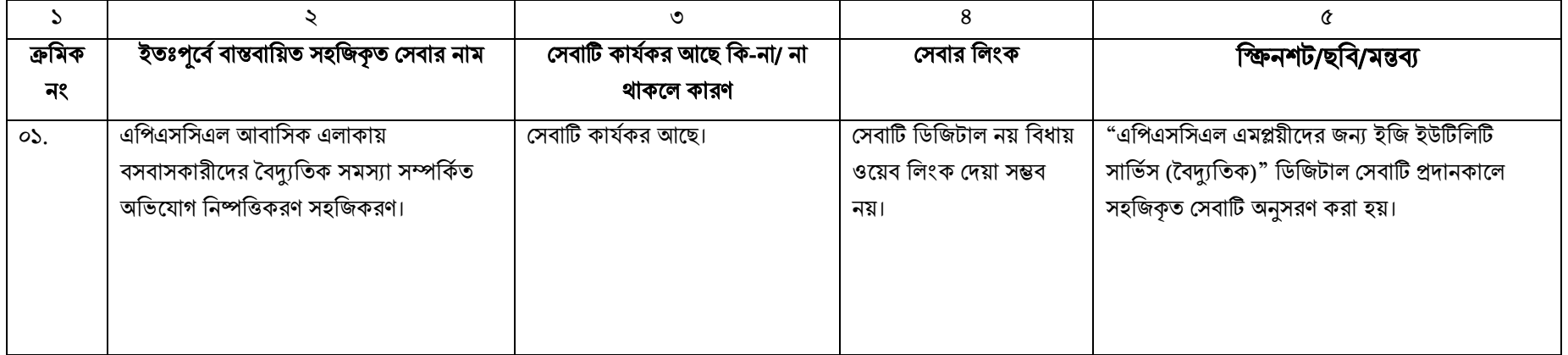

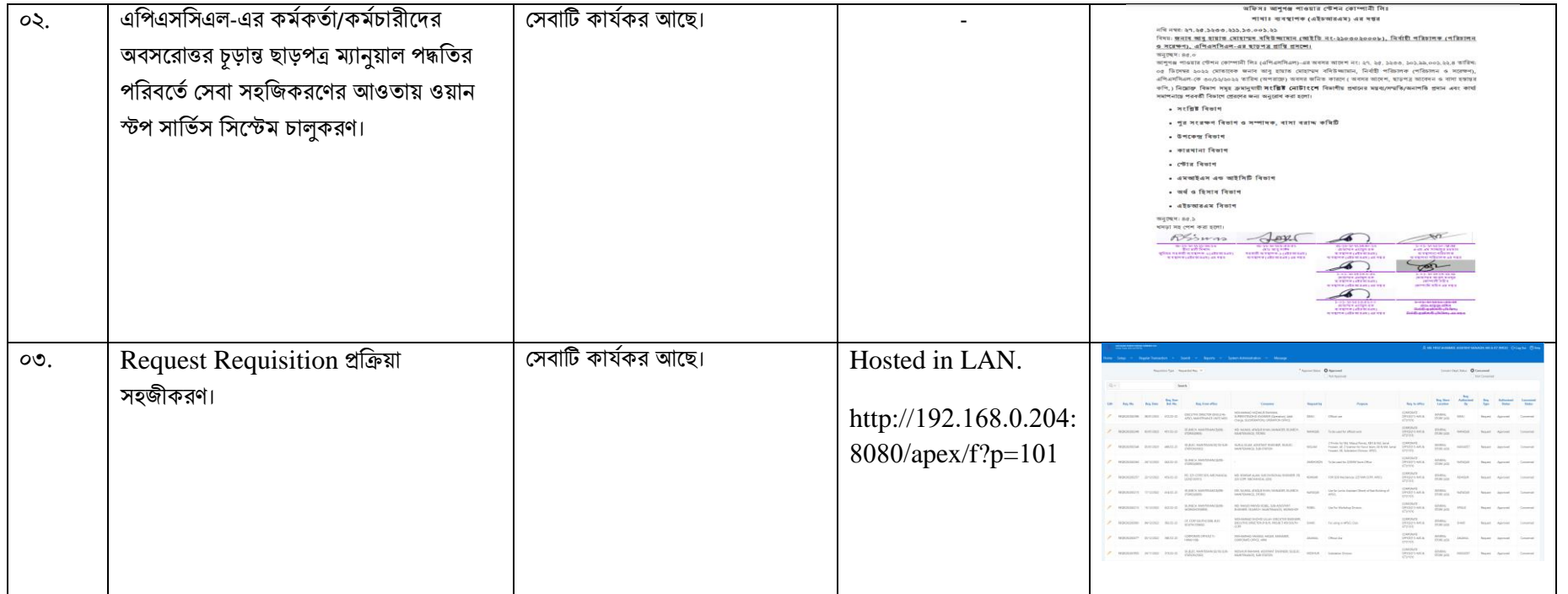

## <u>৩। ডিজিটাইজকৃত সেবার ডাটাবেজঃ</u>

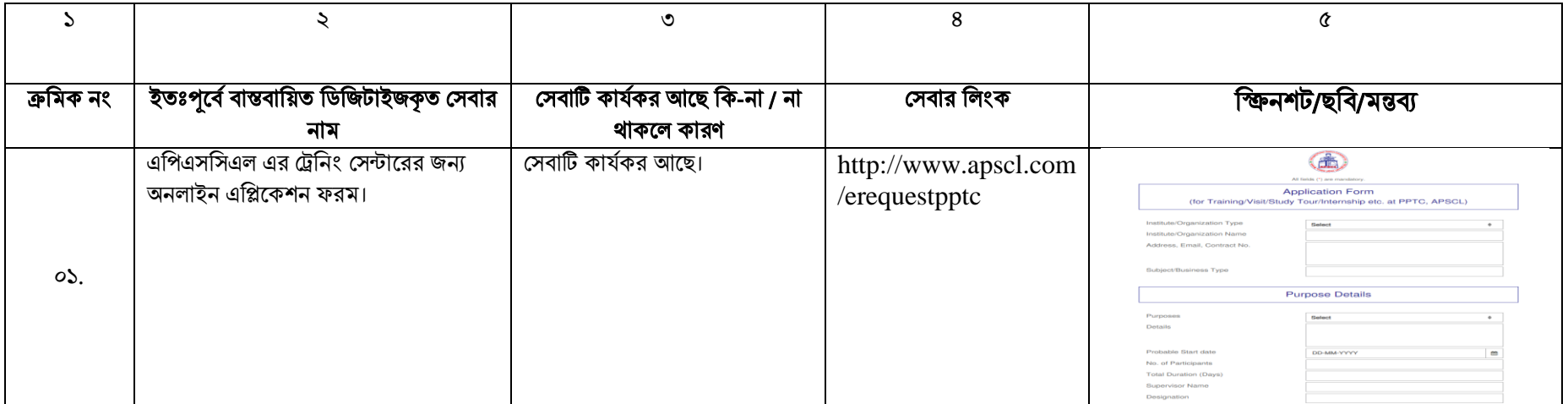

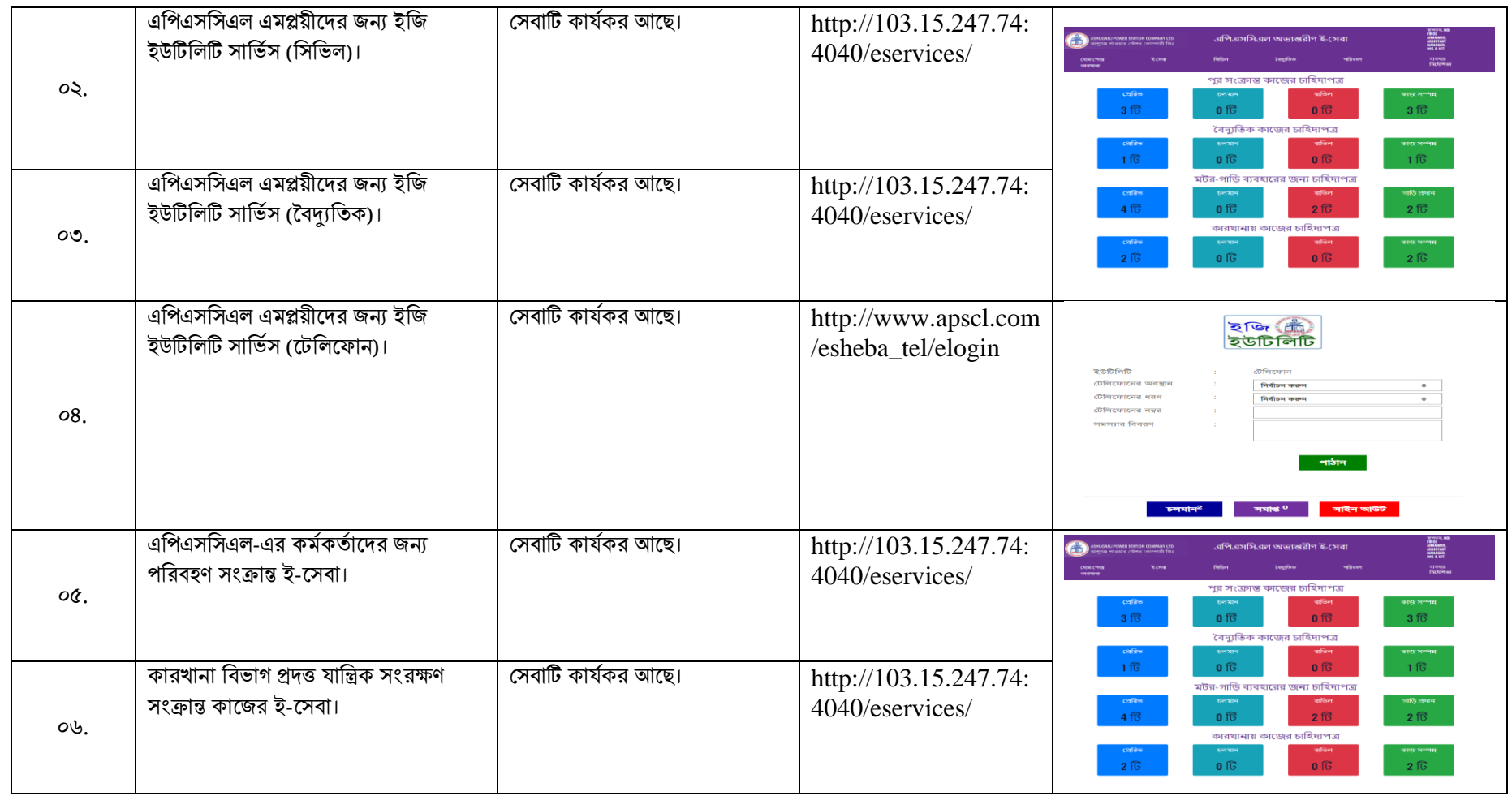